GaTe<sup>TM</sup>

## **BLU** Ecosystem<sup>"</sup><br>Wireless lighting control system.

## **INTRODUCTION**

The GaTe™ WiFi to Bluetooth gateway is provided to offer "Light Network" control from remote  $locations.$  Simply plug in the GaTe $\mathbb{R}$  power supply to a low voltage receptacle located close to the "Light Network" you wish to control remotely.

To access the "Light Network" from offsite, simply login to the SMART BLU™ CLOUD App, choose the "Project" and choose "Remote". This will land you on the "Manage my Networks" section of the App where you can scroll to the "Light Network" you wish to connect to. Touch the "Light Network" (ie. 2<sup>nd</sup> Floor West) and you are connected. While connected you may view status, affect programming changes, or simply execute switch functions.

After install, simply download the SMART BLU™ CLOUD App to add the GaTe<sup>™</sup> to any "Light Network".

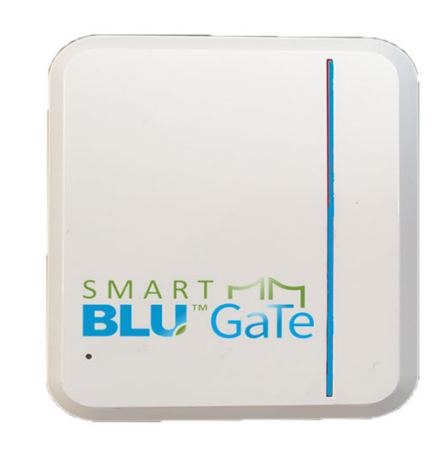

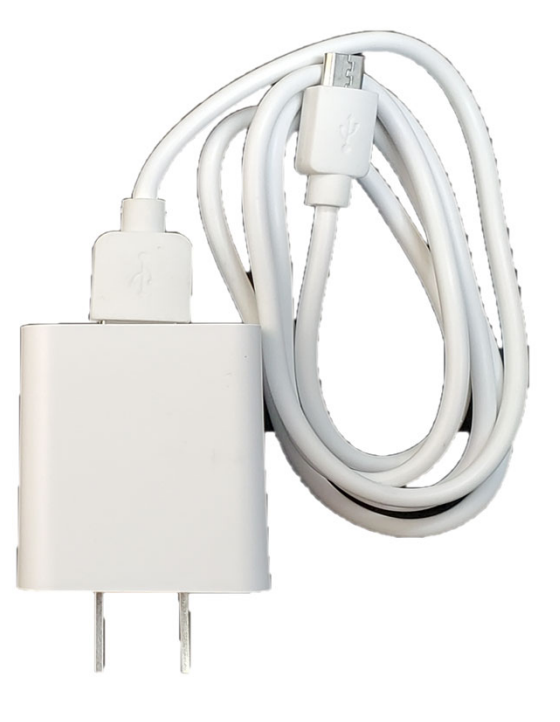

J2 Light® Version 230110

Contact your local supplier or representative or call J2 Light Inc. direct at: **1.888.LOW.WATT (569.9288) www.blu-ecosystem.com SIMPLE. AFFORDABLE. EFFECTIVE**

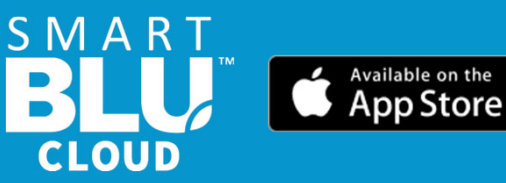

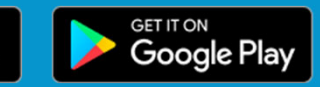